**Due to Prof. Walker by 5pm on Wednesday 17 November 2004**

*this project counts as 15% of your course grade*

- 1. An older-model Thunderbird car has three left and three right tail lights, which flash in unique patterns to indicate left and right turns. For a left turn, the lights on the left side flash off off off, off off on, off on on, and on on on, in sequence. For a right turn, the lights on the right side flash off off off, on off off, on on off, and on on on, in sequence. Design a state machine in AHDL that controls some part of the 7 segment displays on the UP1 board to demonstrate these lights. Use switches or push buttons as appropriate for three inputs — left, right, and hazard. Left and right are from the driver's turn signal, so can not be on at the same time. Hazard takes priority over all else, and causes all 6 lights to flash. Turn in:
	- a) the usual items (a) through  $(c)$  a document describing your design decisions, a readable printout of the schematic and AHDL code, and a printout of the test inputs and simulation output annotated to explain the operation of the circuit (30 points)
	- b) a signature on the statement below by Prof. Walker, by the TA (Hong Wang), by one of Prof. Walker's research students listed on the door of the lab, or by *two* other students in the class (20 points):

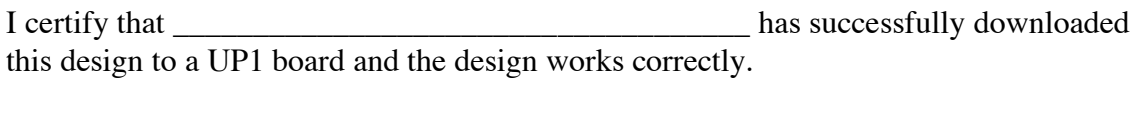

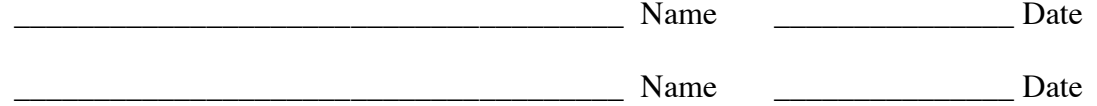

- 2. Re-do the 3-bit counter design from the last two projects (including the output on the 7 segment LED), but implement the 3-bit counter using a VHDL design. Turn in:
	- a) items (a) through (c) similar to those in problem 1 above (30 points)
	- b) a signature on the statement below by Prof. Walker, by the TA (Hong Wang), by one of Prof. Walker's research students listed on the door of the lab, or by *two* other students in the class (20 points):

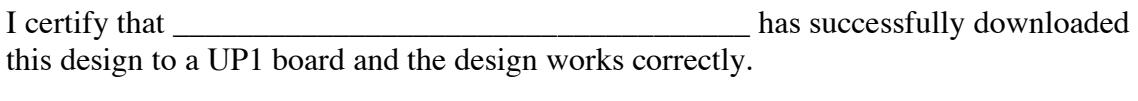

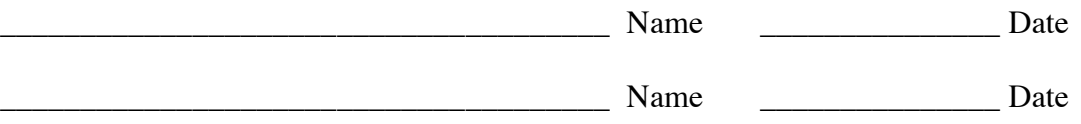